## 17 лайфхаков для журналистов

# Путеводитель по базам данных Казахстана:

## Как работает поиск на госзакупе:

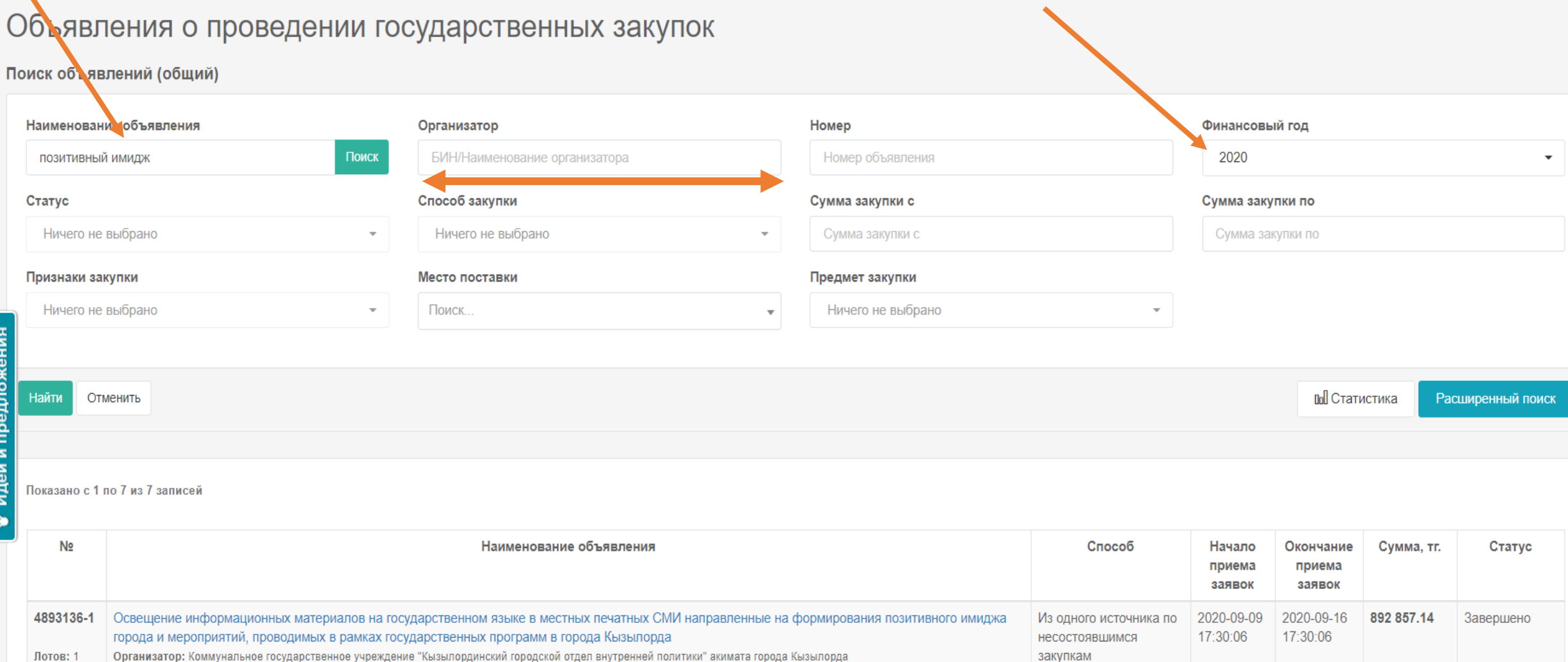

# Экспериментируйте:

#### Поиск объявлений (общий)

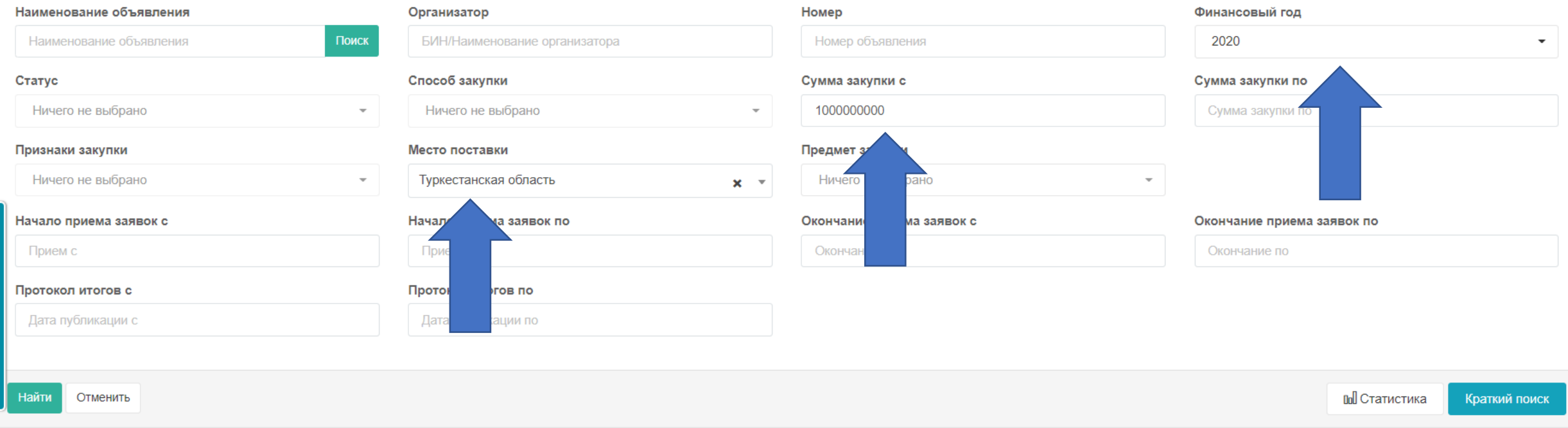

Показано с 1 по 33 из 33 записей

и предложения

деи Ξ

Самая частая ошибка новичков суммировать все госзакупки. Как не запутаться?

Начинайте мониторинг с наиболее ранней даты, и ВСЕГДА проверяйте графу «Информация о победителях».

## Вот наглядный пример с вертолетами для акимата ВКО.

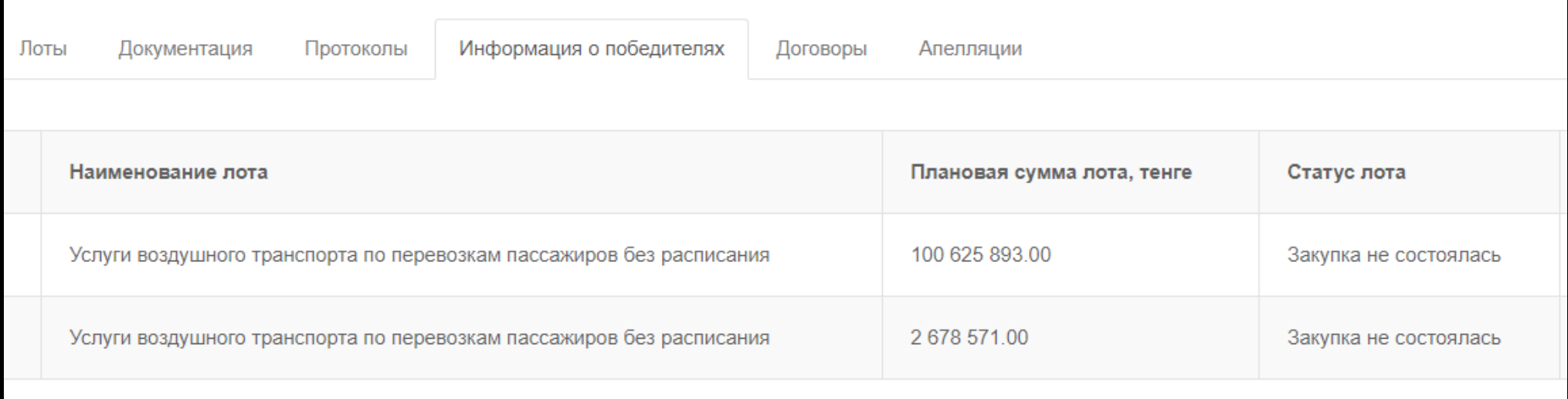

## Это закупка от 25 февраля.

### А вот та же закупка, только в середине марта:

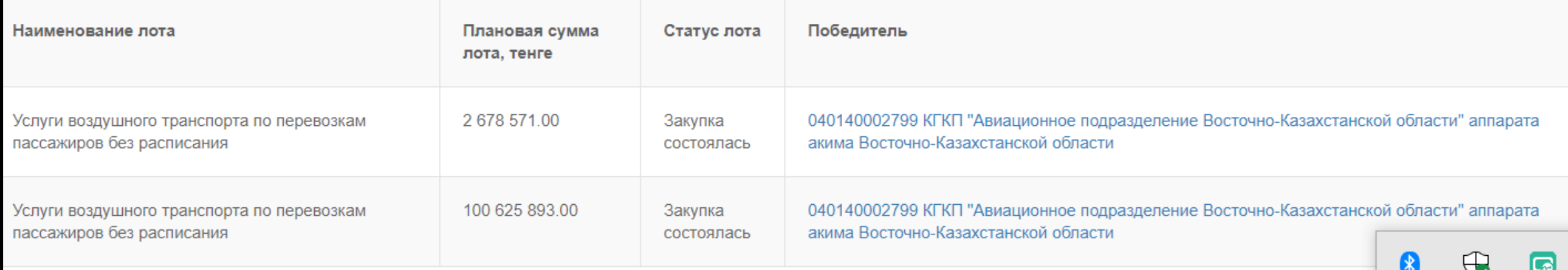

## Читать необходимо все доки, что есть по лоту. Кто не ленится – тот потом молодец:

#### Договор № 990540001327/200050/00

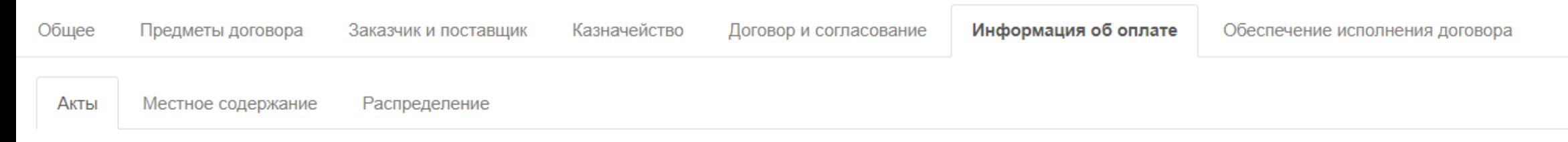

#### Электронные акты

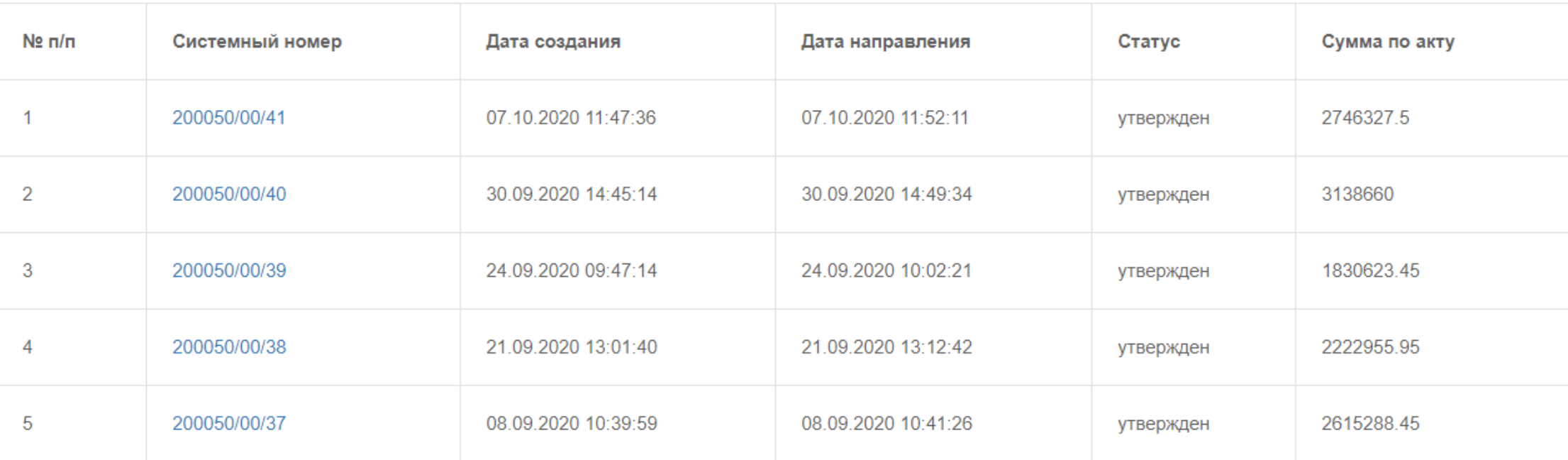

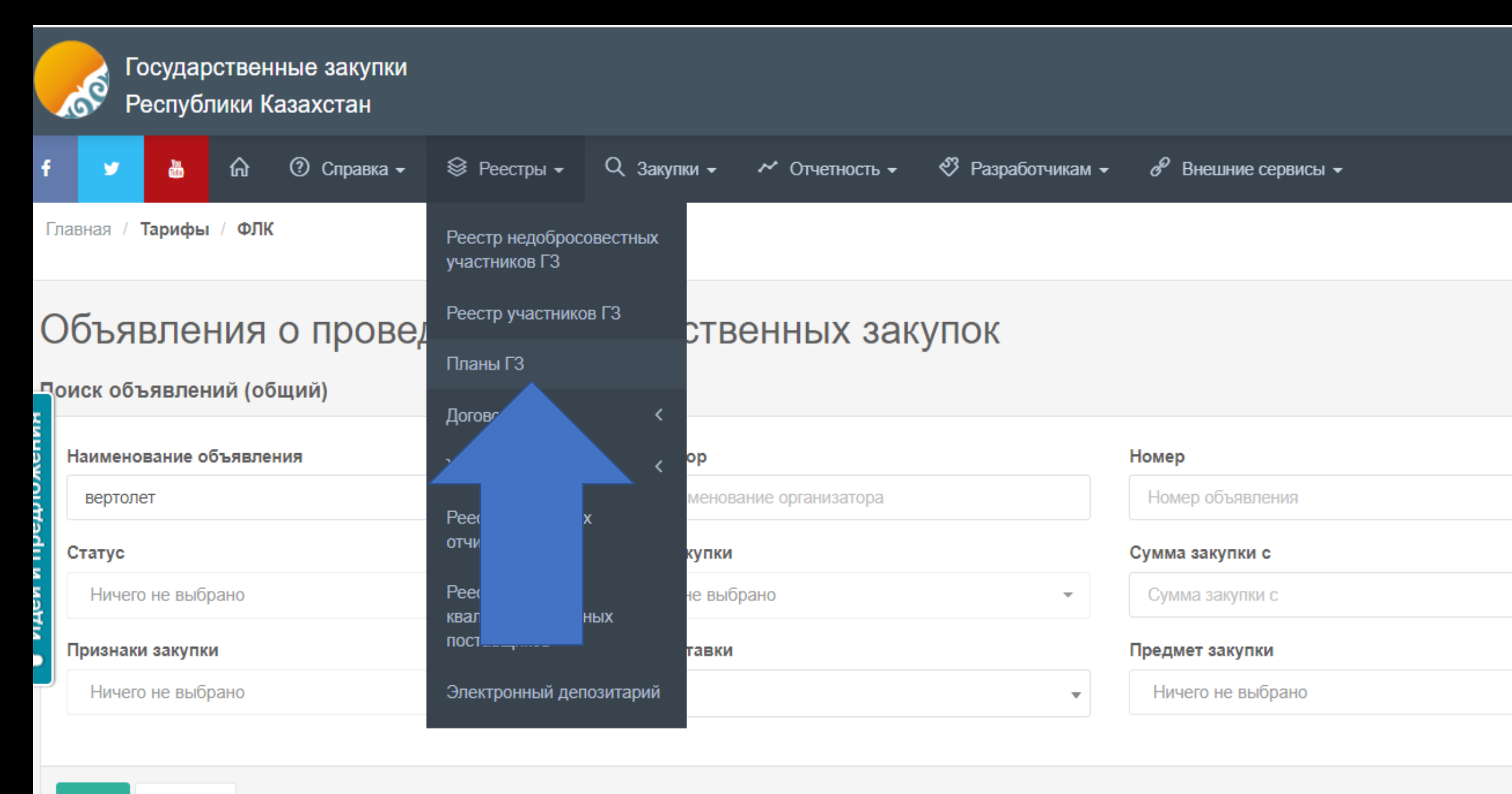

## Планы хороши для крупных госструктур, которые заключают договора с своими же госструктурами.

### Реестр планов государственных закупок

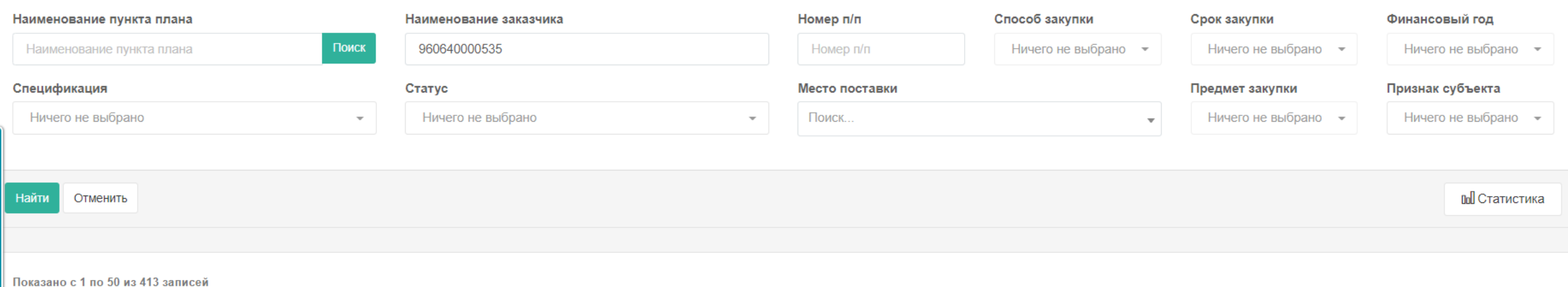

## Вуаля, мы видим, сколько нам стоят услуги авто для депутатов.

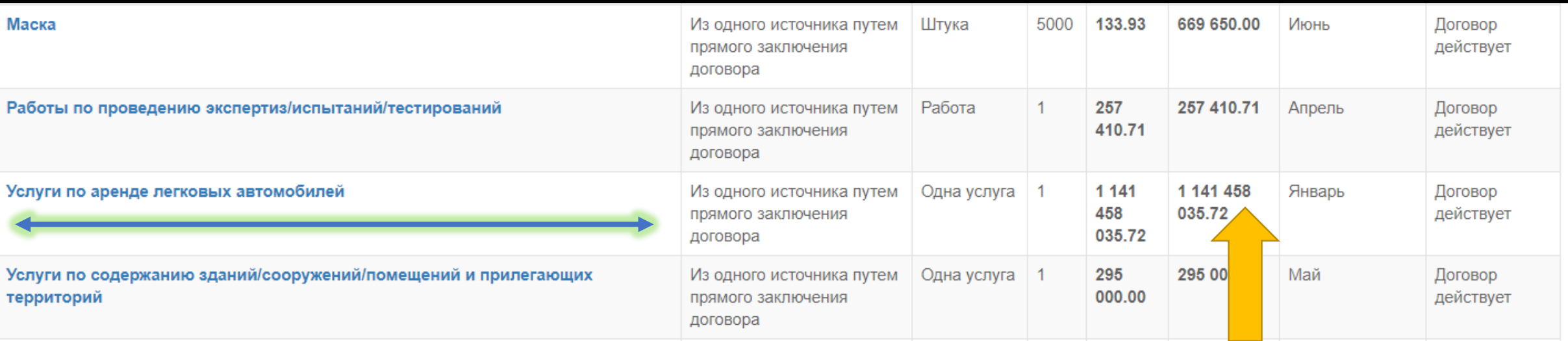

## Сайт, который, несправделиво, никто из журналистов не юзает.

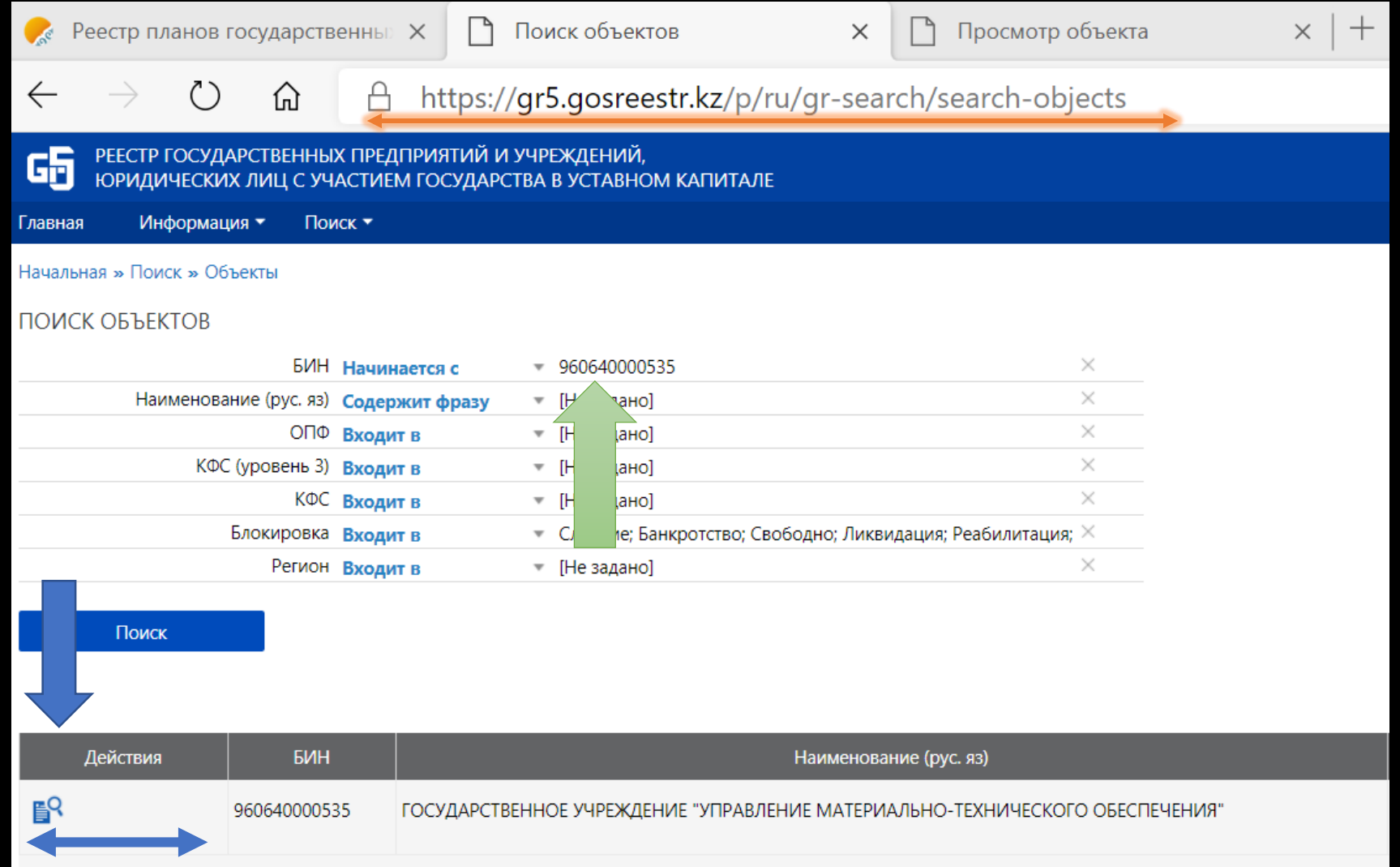

## Здесь можно найти внешний интеграции, основные индикаторы и отчеты:

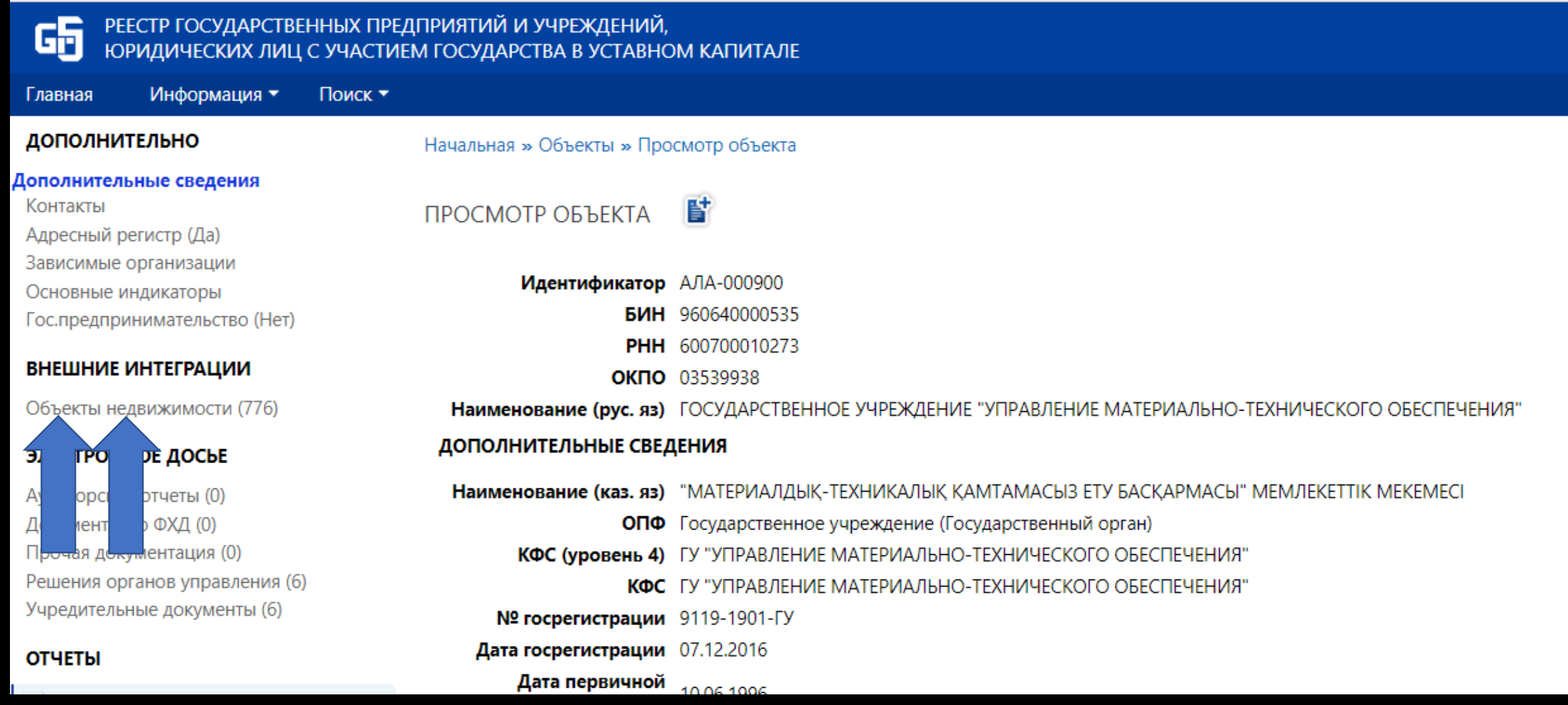

## Это про внешние интеграции:

СВОДНЫЙ РЕЕСТР ГОС. АКТИВОВ - ОБЪЕКТЫ НЕДВИЖИМОСТИ

 $(1-15/776)$ 

 $1<sup>1</sup>$ 

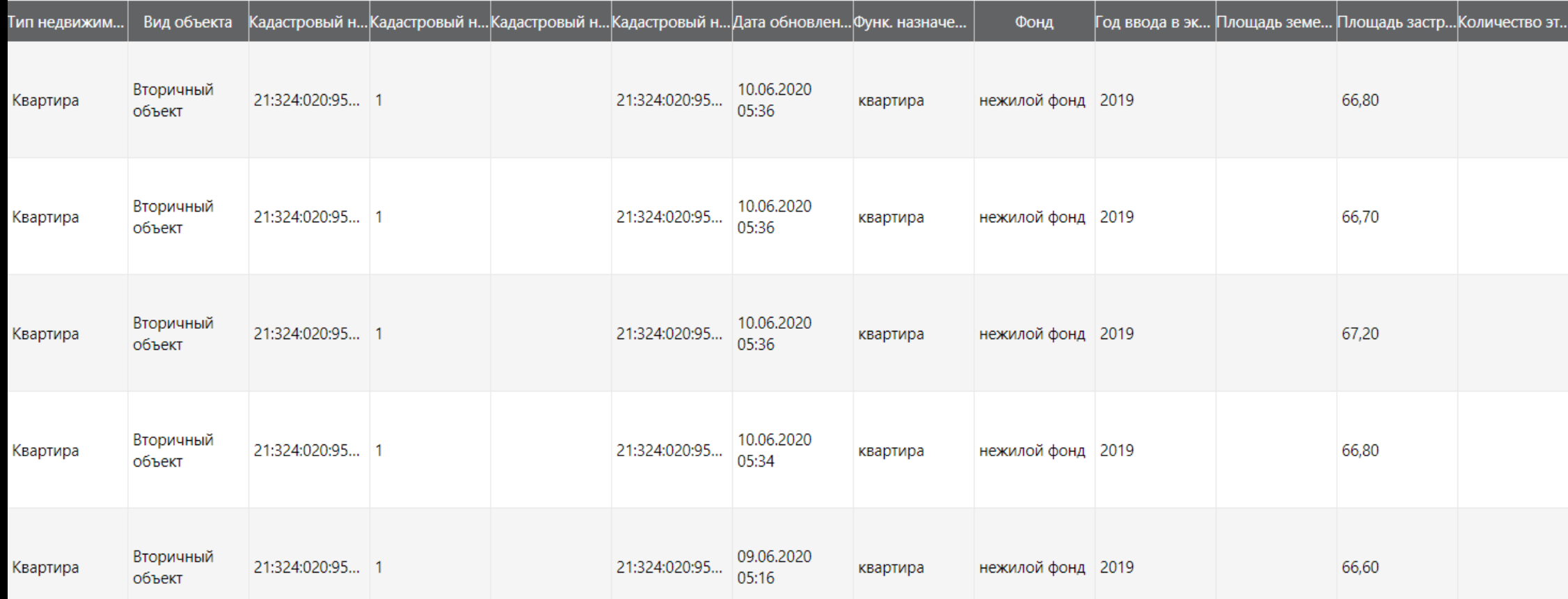

## А это инвентаризация:

### 1. Нежилые здания (203)

Шаблон: Инвентаризация активов, в т.ч. помещений и автомобилей (с 10.11.2014); Инвентаризация по состоянию на: 31.12.2019; Примечание: инвентаризация на 31.12.2019;

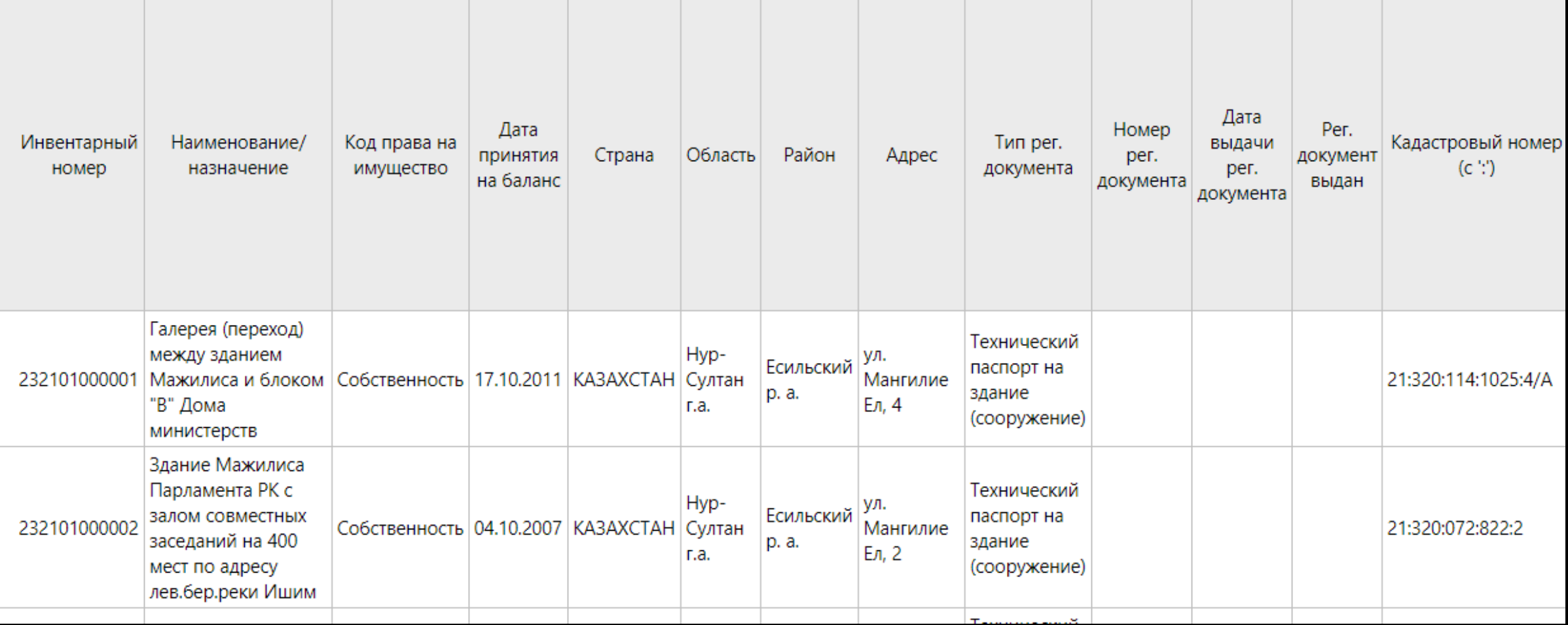

## А вот волшебные цифры:

#### **ОСНОВНЫЕ ИНДИКАТОРЫ**

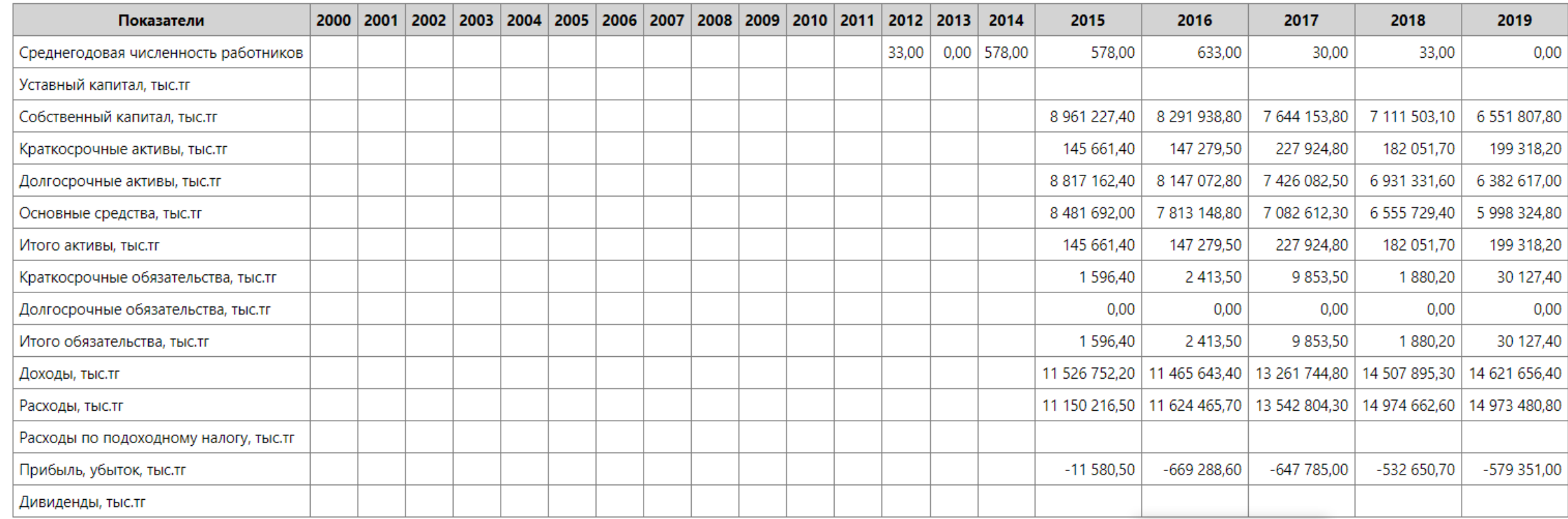

### Что могут показать госкомпании:

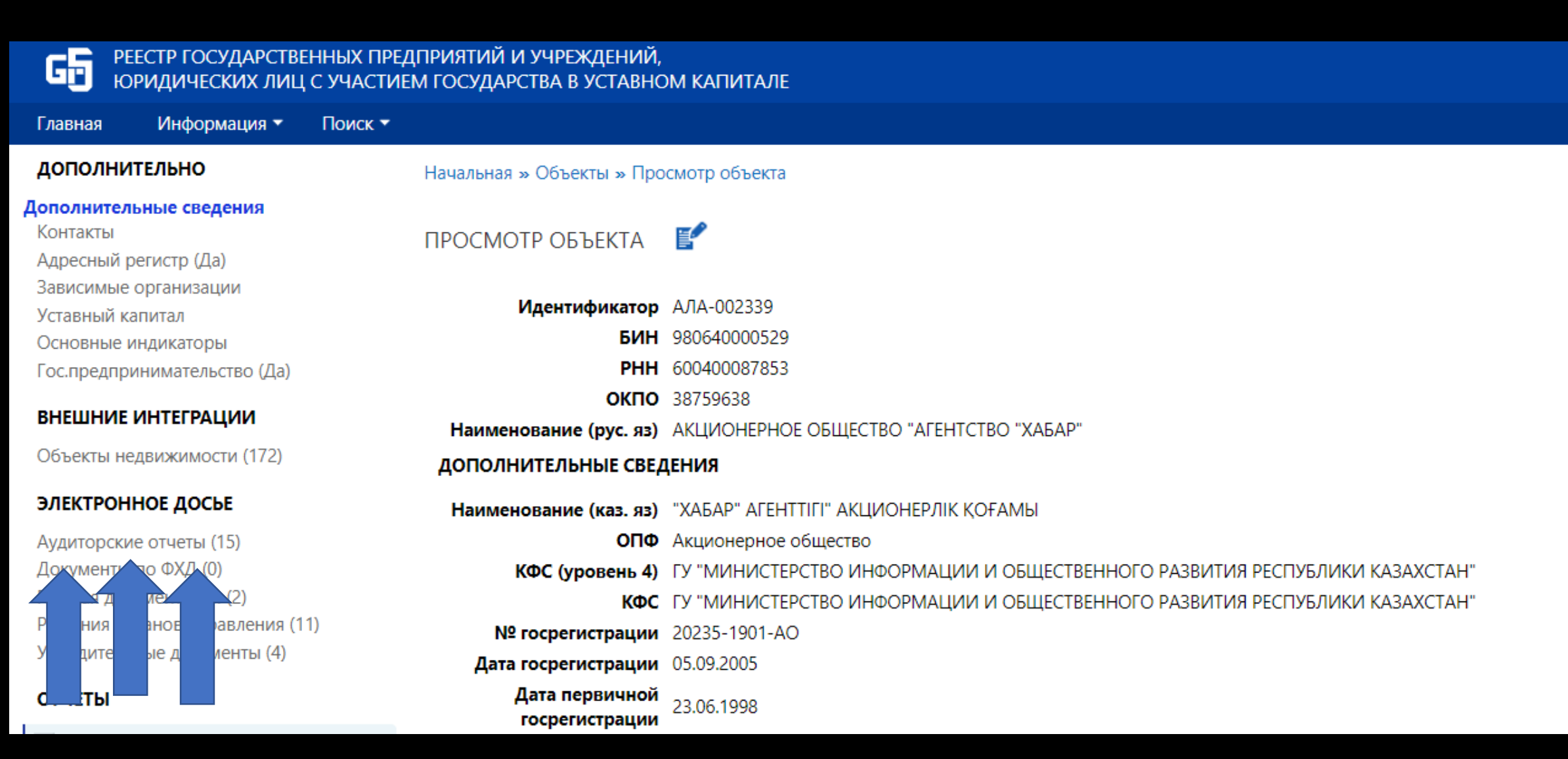

## Из одного аудиторского отчета можно написать с десяток новостей:

#### $E$ ПРОСМОТР ОБЪЕКТА

Идентификатор АЛА-002339 БИН 980640000529 PHH 600400087853 OKNO 38759638 Наименование (рус. яз) АКЦИОНЕРНОЕ ОБЩЕСТВО "АГЕНТСТВО "ХАБАР" ЭЛЕКТРОННОЕ ДОСЬЕ

 $(1 - 15/15)$ 

 $1 / 1$ 

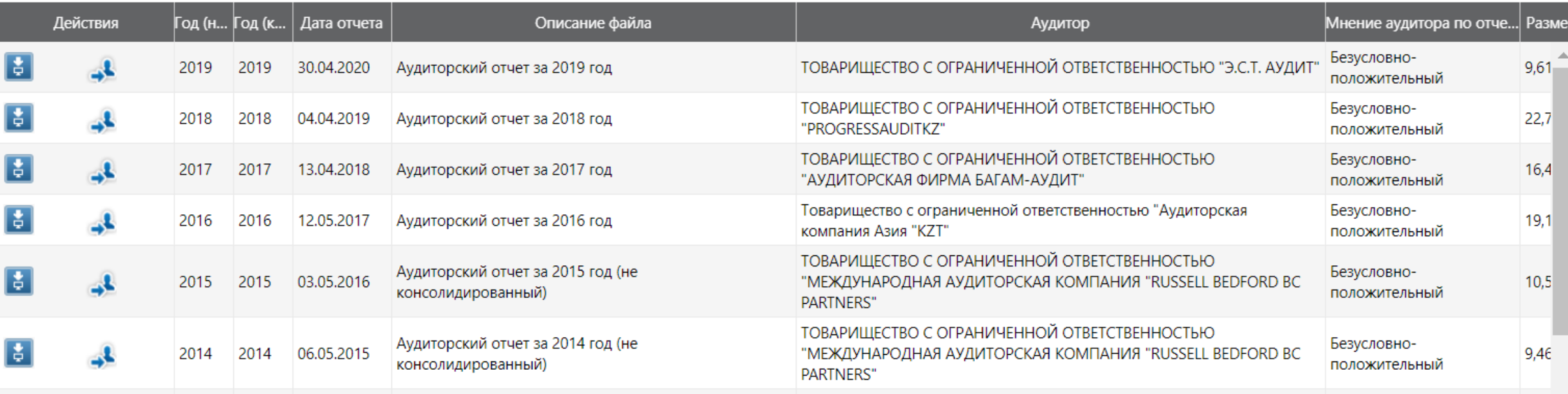

### Последняя страница, а уже два инсайта:

После отчетной даты имели место следующие события, требующие раскрытия информации:

- 08 января 2020 года в Департаменте юстиции города Астаны было зарегистрирована  $a)$ некоммерческая организация - Корпоративный фонд «Медиа дамыту коры» (Республика Казахстан, город Нур-Султан, район Есиль, ул. Динмухамеда Конаева, здание 4). Основной целью деятельности Фонда является содействие и поддержка в развитии отечественных средств массой информации, реализации государственной информационной политики. В соответствии с учредительным договором от 27 декабря 2019 года учредителями Фонда являются пять участников:
	- АО «Республиканская телерадиокорпорация «Казахстан» (вклад: 15 000 тыс. тенге);
	- АО «Агентство «Хабар» (вклад: 10 000 тыс. тенге);
	- АО «Республиканская газета «Казахстанская правда» (вклад: 1 500 тыс. тенге);
	- АО «Республиканская газета «Егемен Казахстан» (вклад: 1 500 тыс. тенге);
	- АО «Казконтент» (вклад: 1 000 тыс. тенге);
- b) Объявленная Всемирной организацией здравоохранения 11 марта 2020 года пандемия короновируса COVID-19 нарушила торговлю, производственные и бизнес-процессы практически всех хозяйствующих субъектов, а также внешнеэкономические связи между Республикой Казахстан и другими странами. Как ожидается, рецессия во многих странах мира, включая Республику Казахстан, может существенно снизить потребительский спрос на товары и услуги, в том числе реализуемые Обществом. Учитывая, что основным источником финансирования деятельности Общества являются доходы от оказания услуг по государственному заказу (Примечание 19), Руководство Общества затрудняется сделать оценку в какой степени данное обстоятельство окажет влияние на дальнейшую деятельность и доходность Общества.

В открытых базах данных вы найдете практически все.

Ни один ответ на ваш запрос не будет столь полным, как данные из баз.

Вам не нужно ждать две недели, пока вам соизволят ответить.

Вы сами формируете повестку.